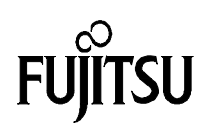

## Connecting standard LCD modules to the MB89630 series Fujitsu Mikroelektronik GmbH

15.1.1997 Vers. 1.0 by M.Mierse

**In many applications, standard LCD modules are used. Such modules feature a dedicated controller on board to drive a dot matrix with a high segment count. Furthermore this controller provides a parallel interface to establish communication with other devices. In the majority of cases this is a HD44780A00 (or a compatible one).**

LCD standard display modules come in many sizes and shapes. Most of them are twisted nematic reflective displays which outputs one or more lines of alphanumerical characters. Each character is formed in a 5 by 8 matrix of dots. The intended applications are computer peripherals, word processors, facsimile machines, telecommunications systems, instruments, point-of-sale terminals, etc.

How LCD's work

As the name implies a liquid crystal is a compound that flows like a liquid but has a crystalline order in the arrangement of their molecules. In a display, these crystals keep their long axes aligned due to intermolecular forces. So by controlling the alignment, one effectively controls the optical properties as well as the ability of the crystals to affect the transmission of light.

In a display, the liquid crystal material is sealed between two glass plates, one bearing transistors to control the electrode (row electrodes) of each cell, the other bearing colour filters and an electrode (column electrodes) to complete the circuit. Polarizers in the front and the rear complete the array which is illuminated from behind.

Example application

Fig. 1 shows how to connect a standard LCD module to the MB89637 EVAKIT. The device is connected to Port 3 of the EVAKIT in a 4-bit mode, so only 7 portpins are used (4 Data-lines and 3 Control-lines). The port output type has to be CMOS push-pull. Every data byte is transmitted in 2 nibbles using a handshake protocol. Four different display types were used to test the application.

To activate the LCD-controller, an initial sequence has to be sent to the module. This procedure sets the device into the correct bus-mode and clears the internal RAM. Typical data transfer between the controller and the LCD then consists of commands (listed in table 2) and data (ASCII-compatible character set, see table 3). Example Code was written in ASM and C.

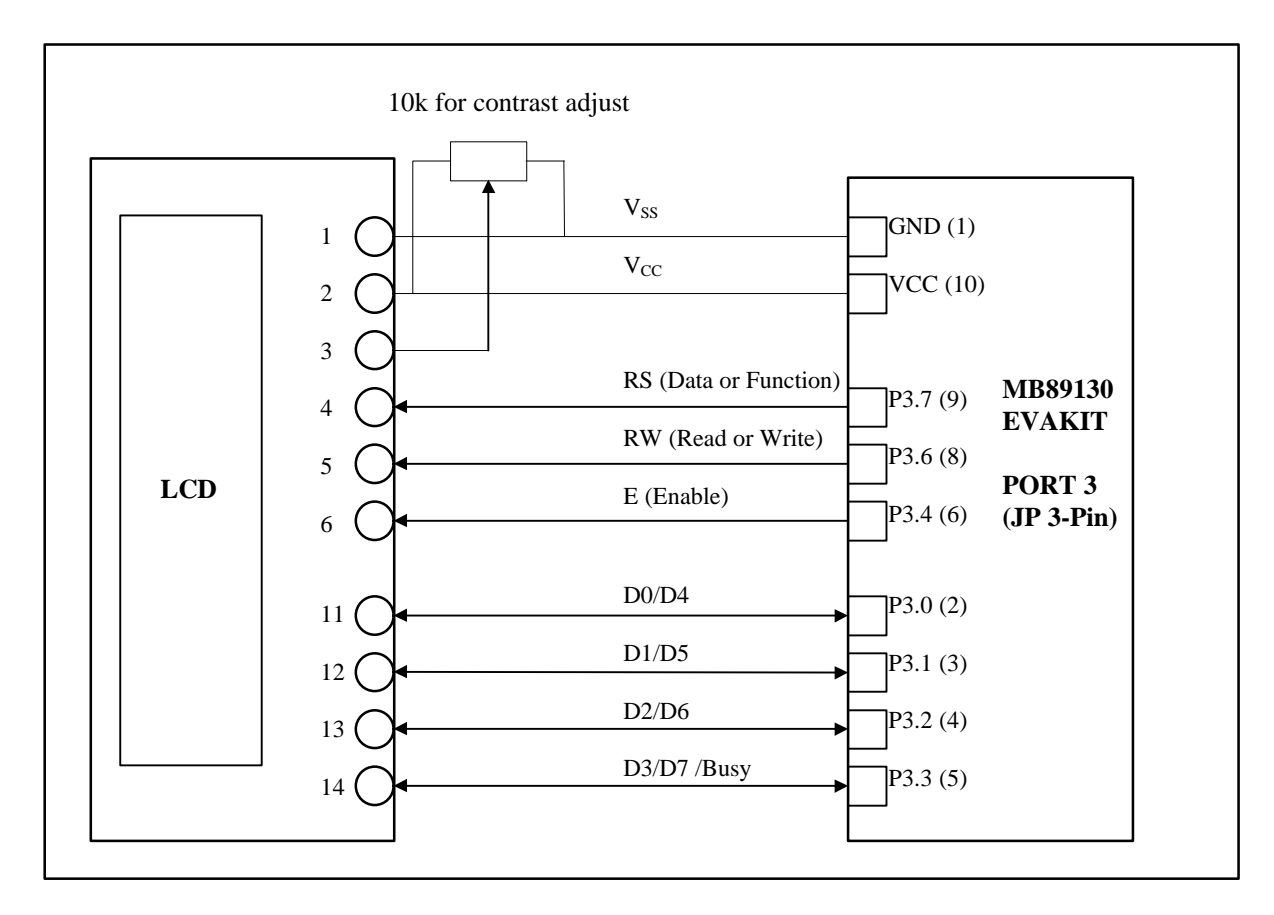

 **Fig. 1 : Connecting a standard LCD to the 8-bit-EVAKIT**

The pin assignment shown in Table 1 is the industry standard for character LCD-modules (except those with more than 80 characters). To be sure always check the manufacturers datasheet! The displays can be used in a 8-bit or a 4-bit-interface mode.

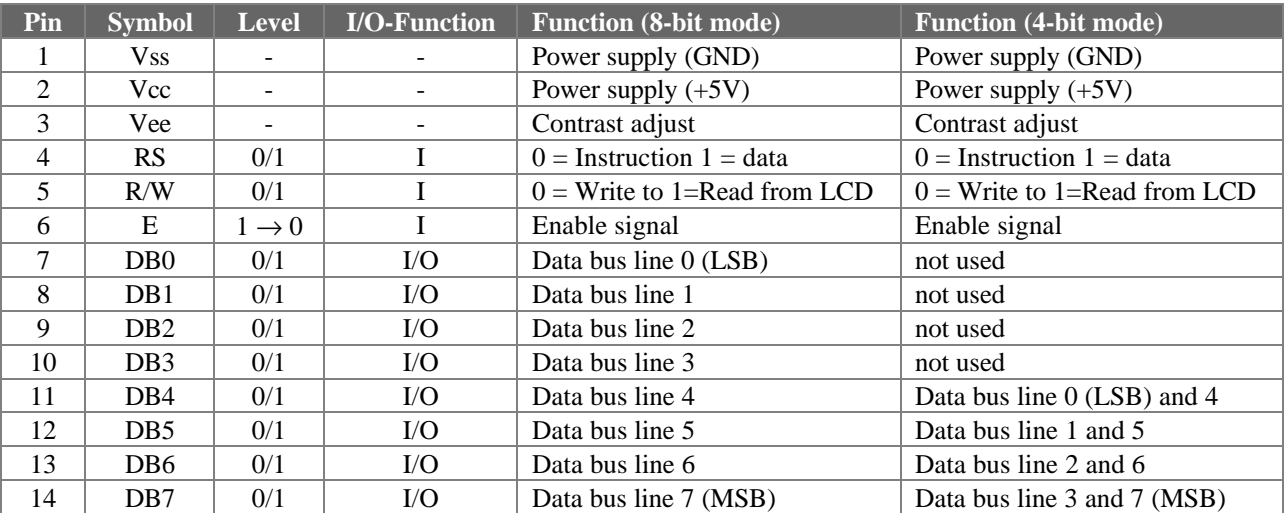

 **Table 1 : Pin assignment**

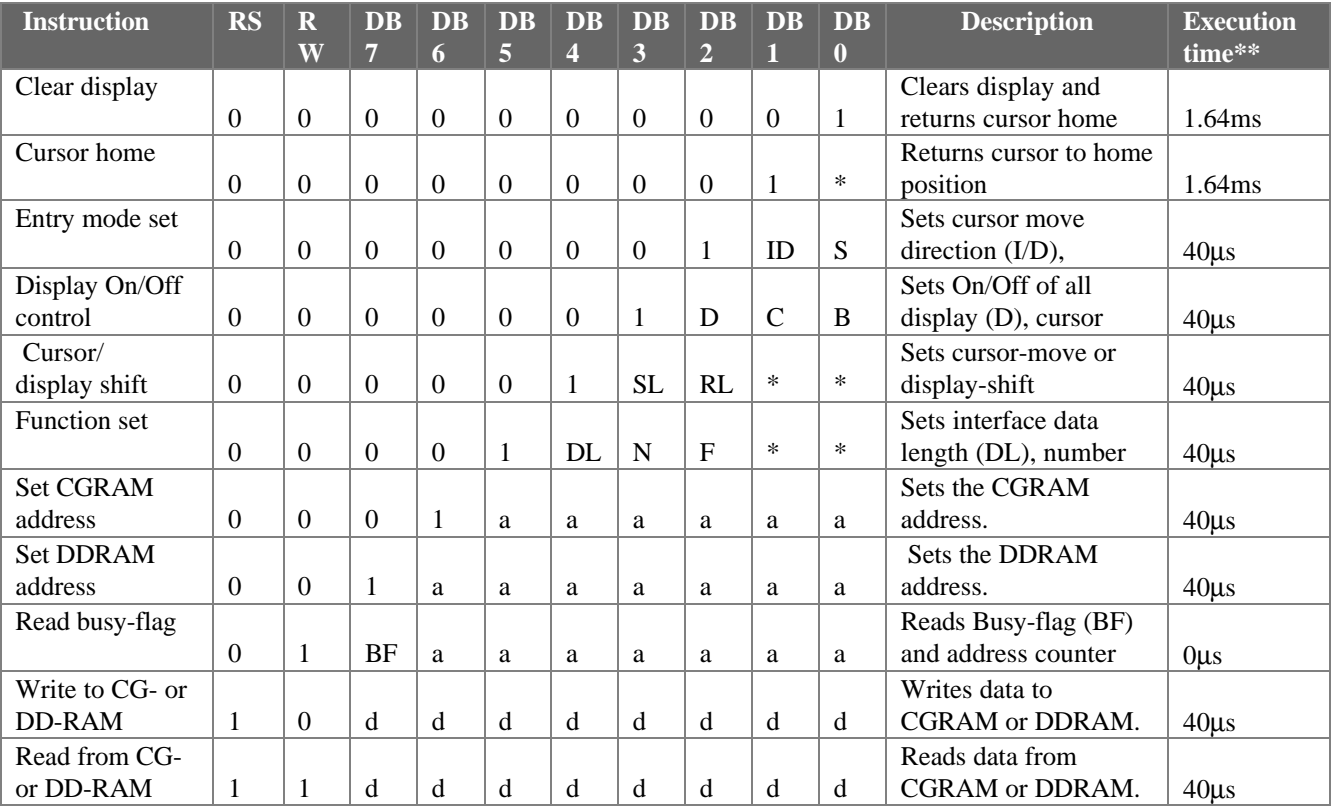

## **Table 2 : HD44780 instruction set**

## Remarks:

DDRAM = Display Data RAM. CGRAM = Character Generator RAM. DDRAM address corresponds to cursor position.Address Counter used for both DDRAM and CGRAM.  $* =$  Don't care.  $** =$  Based on Fosc = 250khz. a=address. d=data

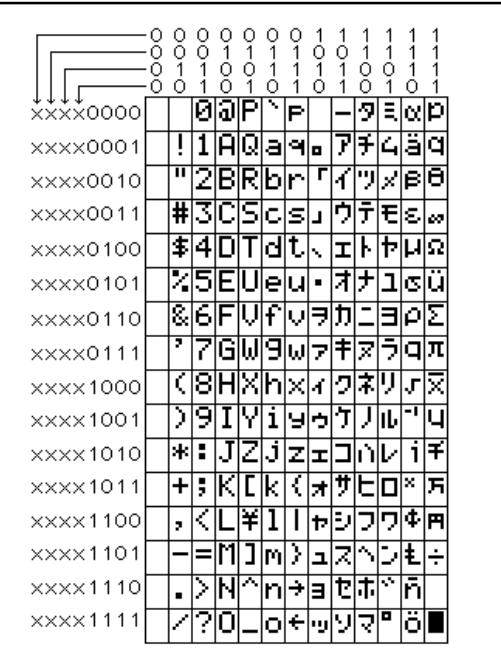

Table 3 **: Character Set**